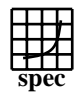

## **CFP2000 Result** Copyright 1999-2004, Standard Performance Evaluation Corporation

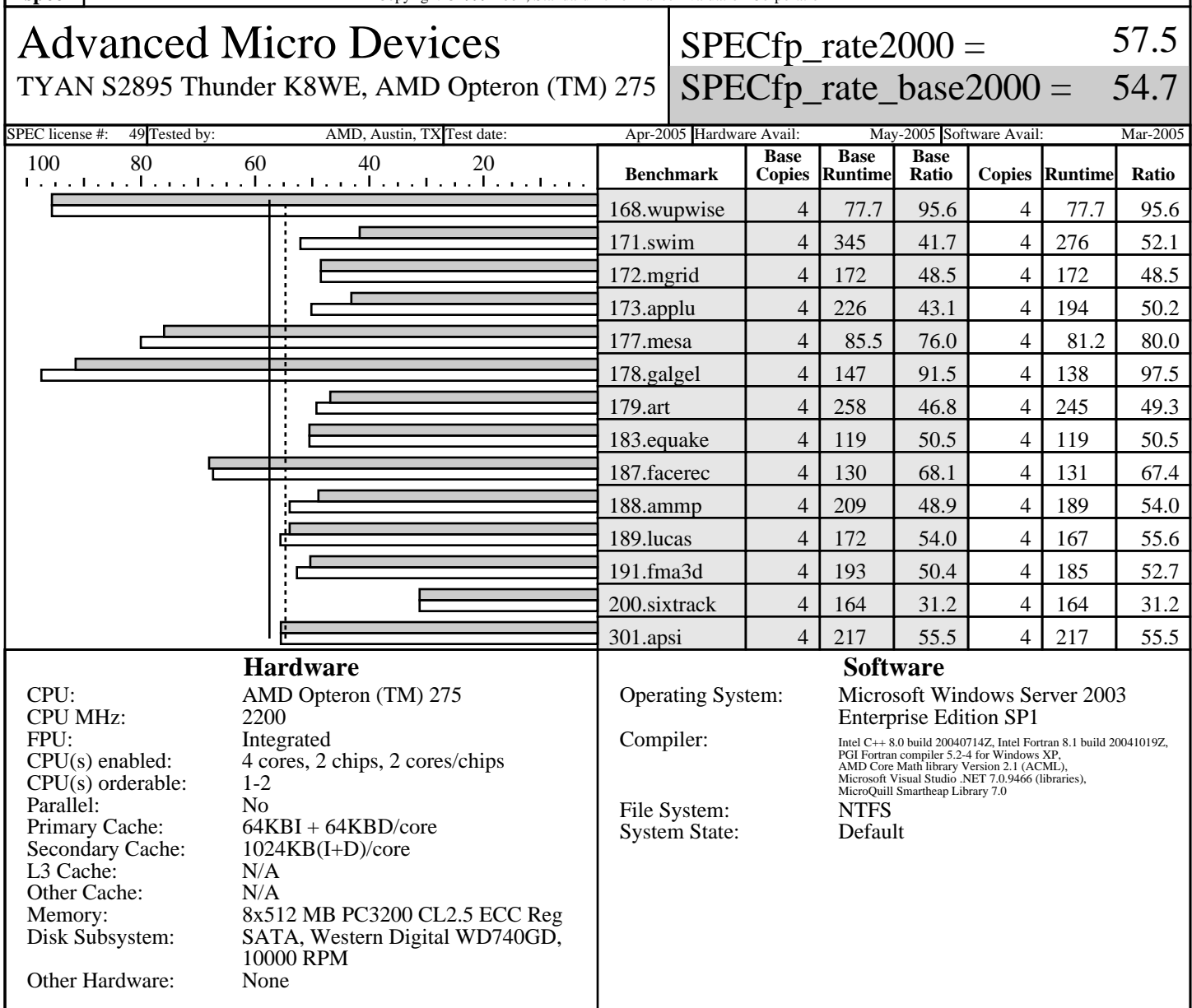

## **Notes/Tuning Information**

Standard Performance Evaluation Corporation +FDO: PASS1=-Qprof\_gen PASS2=-Qprof\_use +ACML is linking with AMD Core Math Library V2.1 ONESTEP is set for all peak runs. ifort is the Intel Fortran compiler, icl is the Intel C++ compiler and pgf90 is the PGI Fortran compiler. The Intel C++ 8.0 and the Intel Fortran 8.1 compilers are setup in the following order: "c:\program files\intel\fortran\compiler80\ia32\bin\ifortvars.bat" "c:\program files\intel\cpp\compiler80\ia32\bin\iclvars.bat" To make sure that the correct libraries are selected, the following link option is added for the peak runs where Intel Fortran 8.1 compiler is used: LDOPT = -Fe\$@ -link -LIBPATH:"c:\program files\intel\fortran\compiler80\ia32\lib" (denoted by +LIBPATH:INTEL8.1 in the optimization flags listed below) Portability: 178.galgel: -Mfixed<br>useline: C : icl Baseline: C : icl -fast -arch: SSE2 -QaxW +FDO Baseline: Fortran: pgf90 -fastsse -Mipa=fast,inline

info@spec.org http://www.spec.org

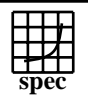

## Copyright ©1999-2004, Standard Performance Evaluation Corporation

Advanced Micro Devices TYAN S2895 Thunder K8WE, AMD Opteron (TM) 275  $SPECfp\_rate2000 =$  $SPECfp\_rate\_base2000 =$ 57.5 54.7 SPEC license #: 49 Tested by: AMD, Austin, TX Test date: Apr-2005 Hardware Avail: May-2005 Software Avail: Mar-2005 **Notes/Tuning Information (Continued)** Peak tuning:<br>168.wupwise: 168.wupwise: pgf90 basepeak=yes 171.swim: ifort -Qipo -O3 -QaxN -QxW +FDO -Qunroll0 +LIBPATH:INTEL8.1 172.mgrid: pgf90 basepeak=yes<br>173.applu: ifort -Qipo -03 ifort -Qipo -O3 -QaxN -QxW +FDO -auto +LIBPATH:INTEL8.1<br>icl -Qipo -arch:SSE2 +FDO -Qunroll1 -Qansi\_alias 177.mesa: icl -Qipo -arch:SSE2 +FDO -Qunroll1 -Qansi\_alias -Qoption,f,-ip\_ninl\_max\_stats=1500,-ip\_ninl\_max\_total\_stats=4500 179.art: icl -Qipo -Zp4 +FDO 183.equake: icl basepeak=yes 178.galgel: pgf90 -fastsse -Mipa=fast,safe RM\_SOURCES=lapak.f90 -Munix +ACML -QxW +FDO -Qunroll3 +LIBPATH:INTEL8.1 -Qoption,f,-ip\_ninl\_max\_stats=2500,-ip\_ninl\_max\_total\_stats=7000 188.ammp: icl -Oa -arch:SSE2 -Zp4 -Qansi\_alias<br>189.lucas: ifort -Qipo -QxW -Qunroll1 189.lucas: ifort -Qipo -QxW -Qunroll1 +LIBPATH:INTEL8.1<br>191.fma3d: ifort -Qipo -QaxN -QxW +FDO -Qansi-alias- +LIBPATH:INTEL8.1 191.fma3d: ifort -Qipo -QaxN -QxW +FDO -Qansi-alias- +LIBPATH:INTEL8.1<br>200.sixtrack: pqf90 basepeak=yes pgf90 basepeak=yes 301.apsi: pgf90 basepeak=yes Bios Rev 1.00.2895 The start /b /wait /affinity command is used to bind CPU(s) to processes. The tested system can be assembled using the SSI EEB v3.5 footprint, an Antec True 550 EPS12V 550W power supply, and a PCI-e graphics card.